## **Gong - Errores #4347**

## **Permitir el borrado de indicadores de objetivo general en formulación de proyectos**

2021-03-05 10:26 - Santiago Ramos

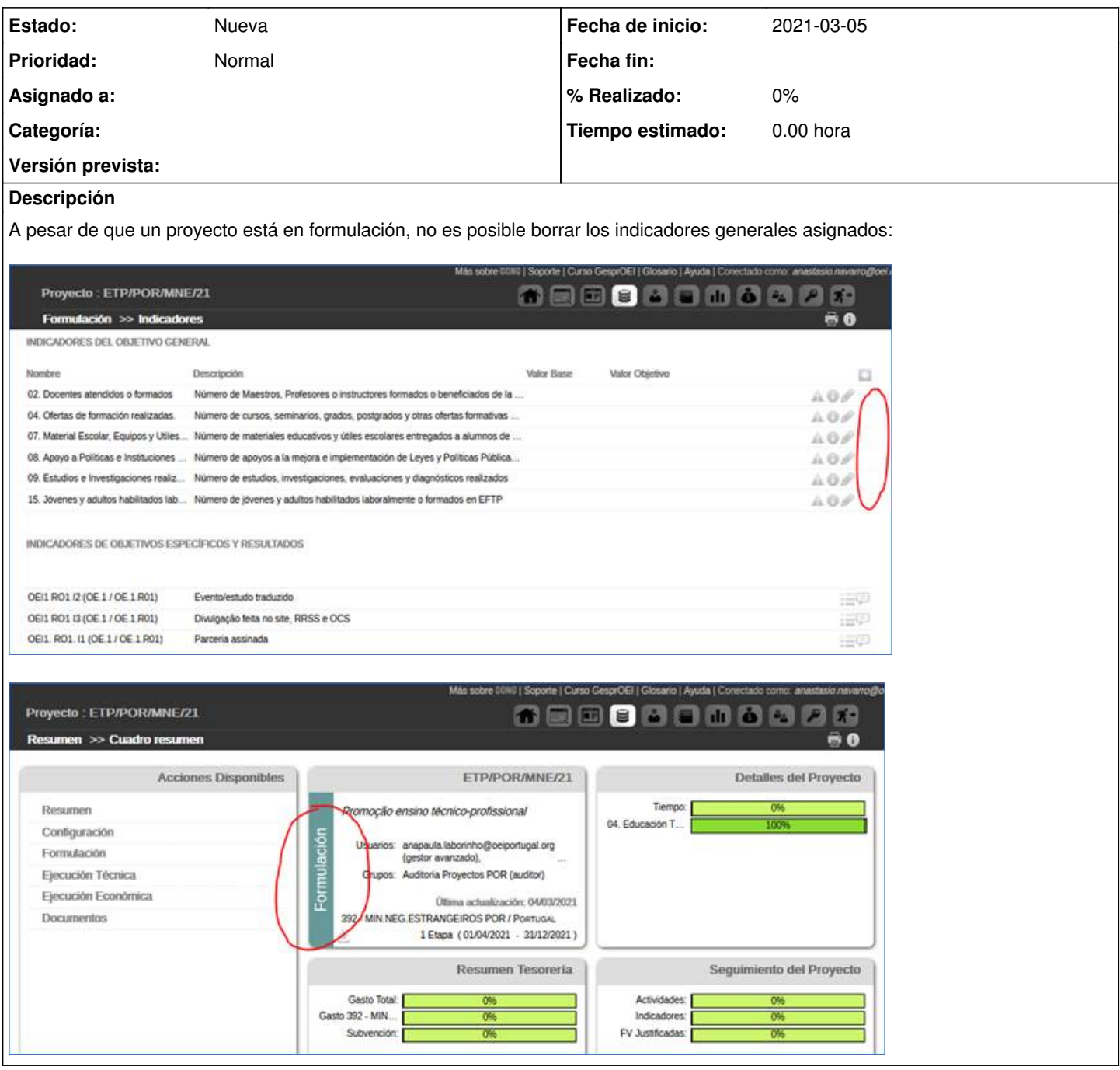

## **Ficheros**

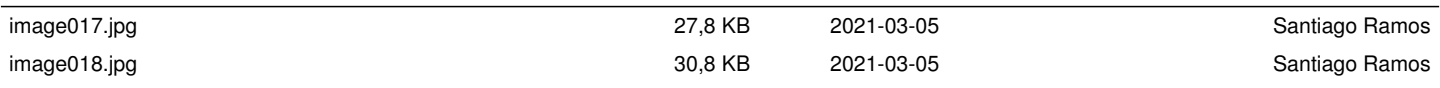